## **Einführung in die Programmierung**

**Wintersemester 2011/12**

Prof. Dr. Günter Rudolph Lehrstuhl für Algorithm Engineering Fakultät für Informatik TU Dortmund

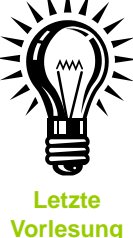

**Kapitel 17: Zusammenfassung & Ausblick**

**Inhalt**

- Ein Blick zurück: Was haben Sie gelernt?
- Gegenwart: Was wurde bzgl. C++ nicht behandelt?
- Ein Blick nach vorne: Wie könnte es weiter gehen?

technische universität dortmund

G. Rudolph: Einführung in die Programmierung ▪ WS 2011/12 2

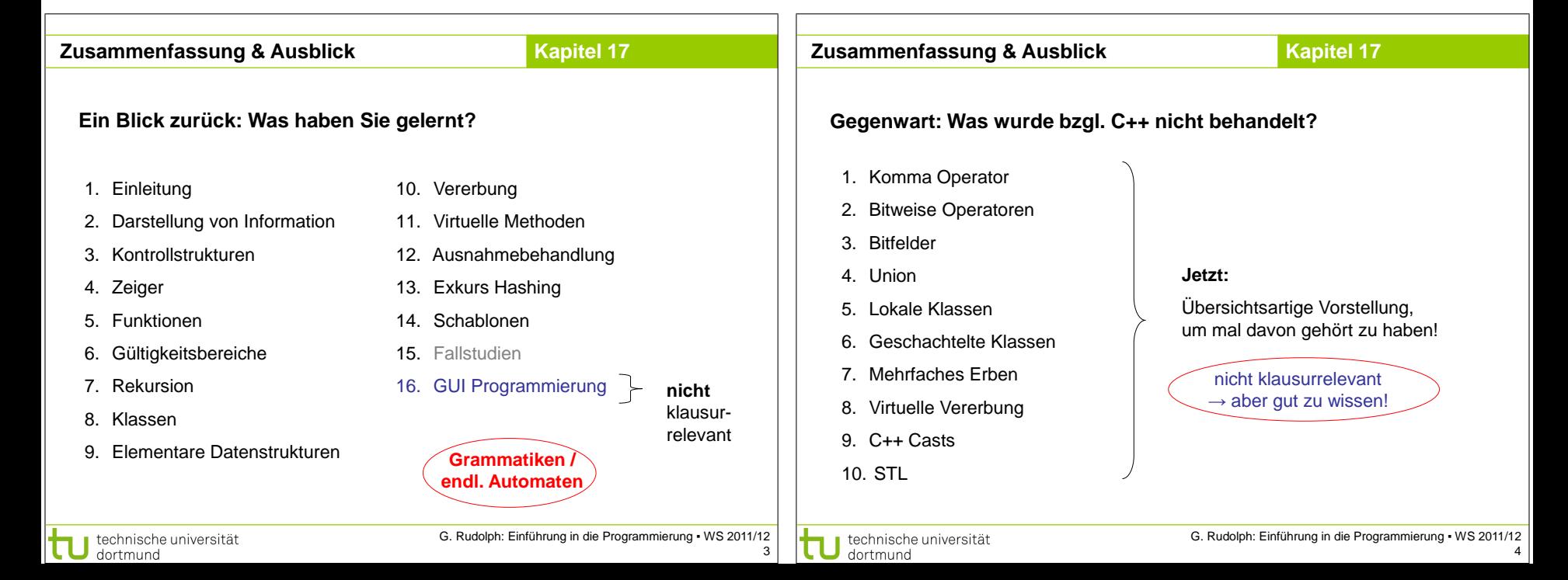

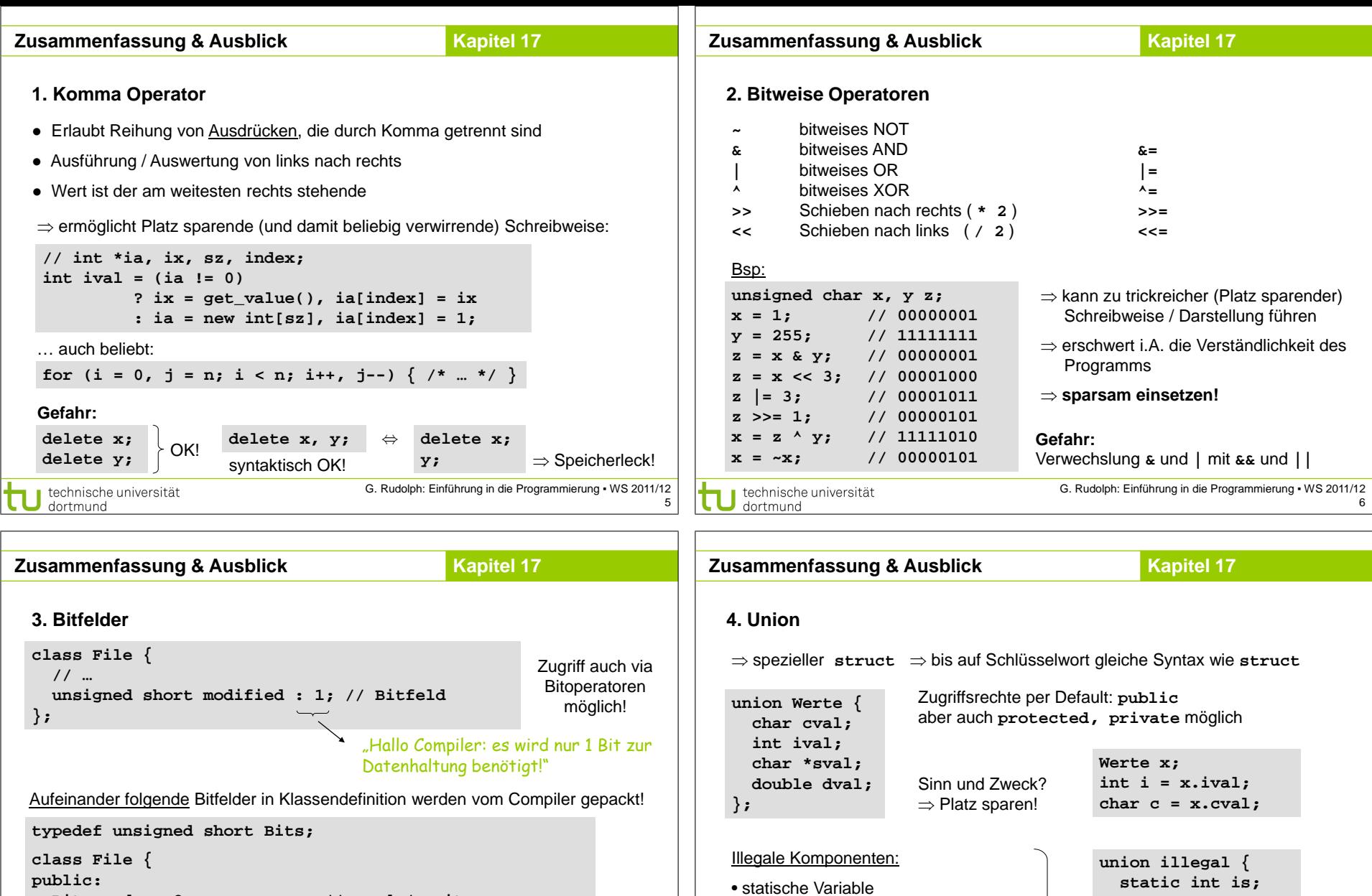

7

Bits mode : 2; // read / write<br>// no / yes Bits modified : 1;  **Bits protection\_owner : 3; // read / write / execute Bits protection\_group : 3; // read / write / execute Bits protection\_world : 3; // read / write / execute** UNIX / Linux

technische universität

dortmund

t

G. Rudolph: Einführung in die Programmierung ▪ WS 2011/12

technische universität<br>dortmund

• Variable, die Referenz ist • Variable einer Klasse mit

Konstruktor und / oder Destruktor

G. Rudolph: Einführung in die Programmierung ▪ WS 2011/12 8

**Screen \*ps;** wäre OK!

 **int &rs; Screen s;**

**};**

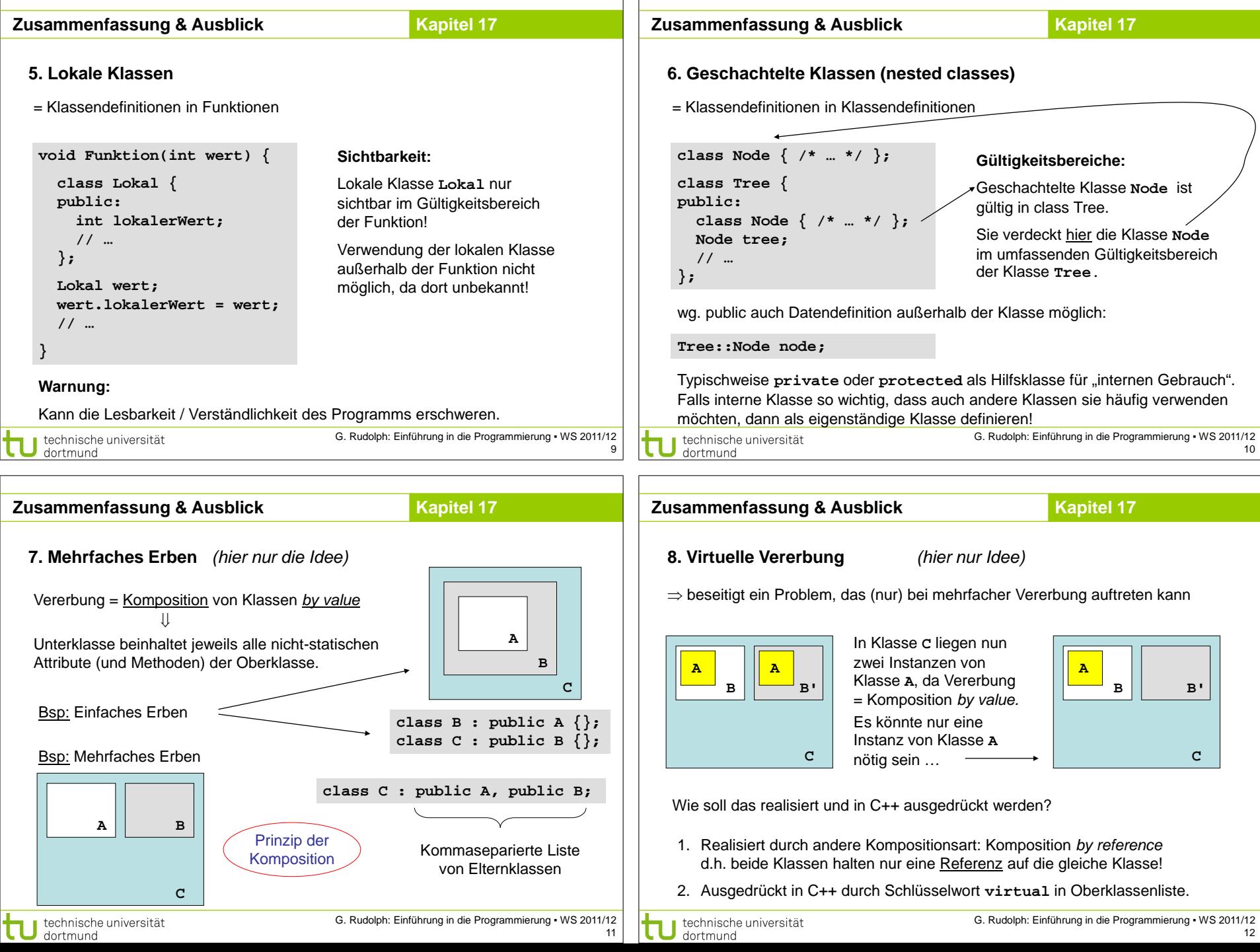

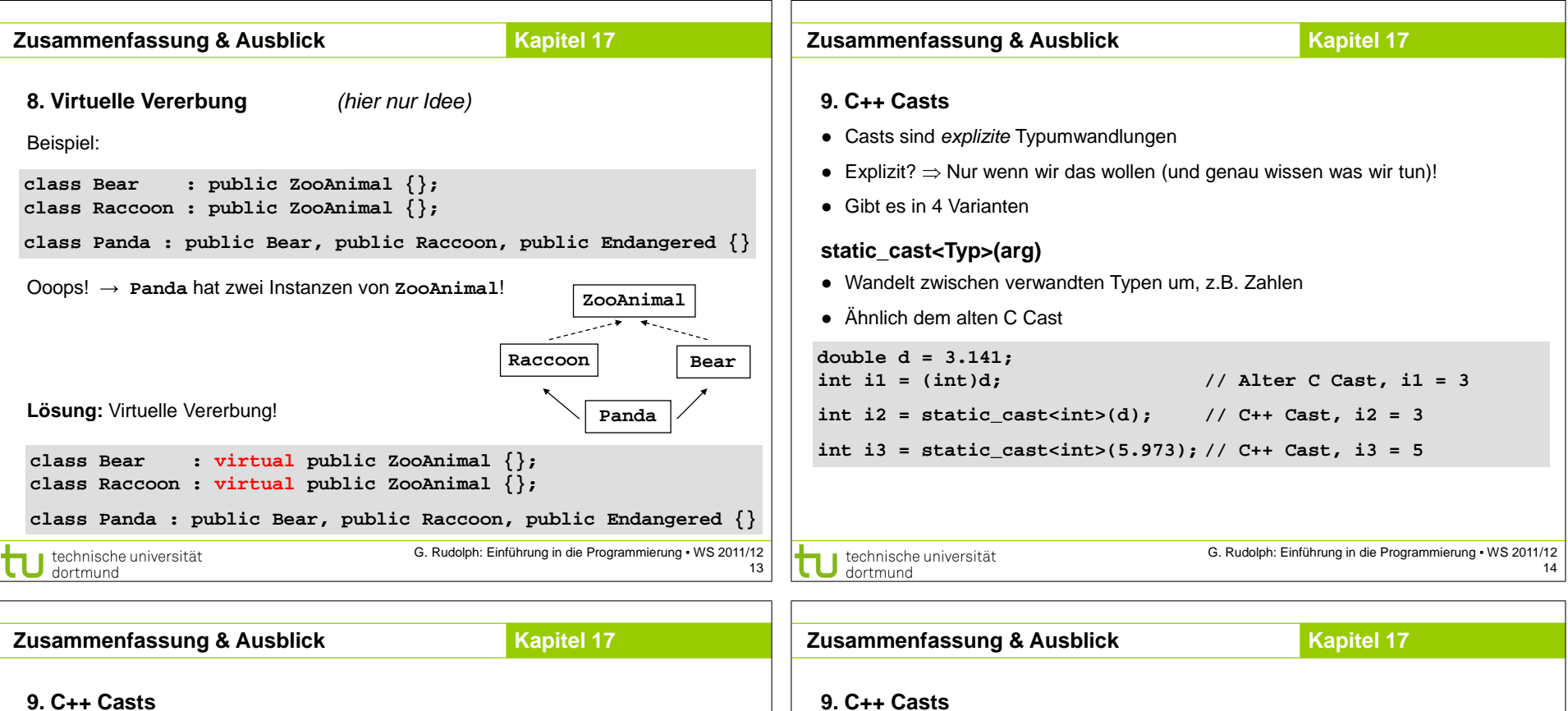

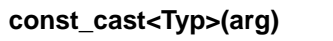

- Entfernt die Konstanz von Variablen
- Verwendung kann gefährlich sein!

**void division3(double& d){**

**d = d / 3.0;**

**}**

**const double zahl = 6.0;**

**division3(zahl); // Fehler, zahl ist** 

**division3(const\_cast<double&>(zahl)); // Funktioniert aber**

**// fragwürdig!**

**// konstant!**

technische universität dortmund

## G. Rudolph: Einführung in die Programmierung ▪ WS 2011/12

technische universität τ dortmund

15

 $\text{cout} \leq \text{m}$ Armer Studi :-("  $\leq \text{endl};$ 

**class Mitarbeiter{public: virtual double gehalt() = 0;};**

● Liefert Nullpointer (Zeiger) oder wirft Exception (Referenz), wenn Cast fehlschlägt

**class WiMi : public Mitarbeiter{**

**dynamic\_cast<Typ>(arg)**

**class SHK : public Mitarbeiter{**

**public: double gehalt(){return 20.0;}};**

● Castet sicher in Vererbungshierarchien nach *unten*

**public: double gehalt(){return 8.0;}**

**void gibVielArbeit(){**

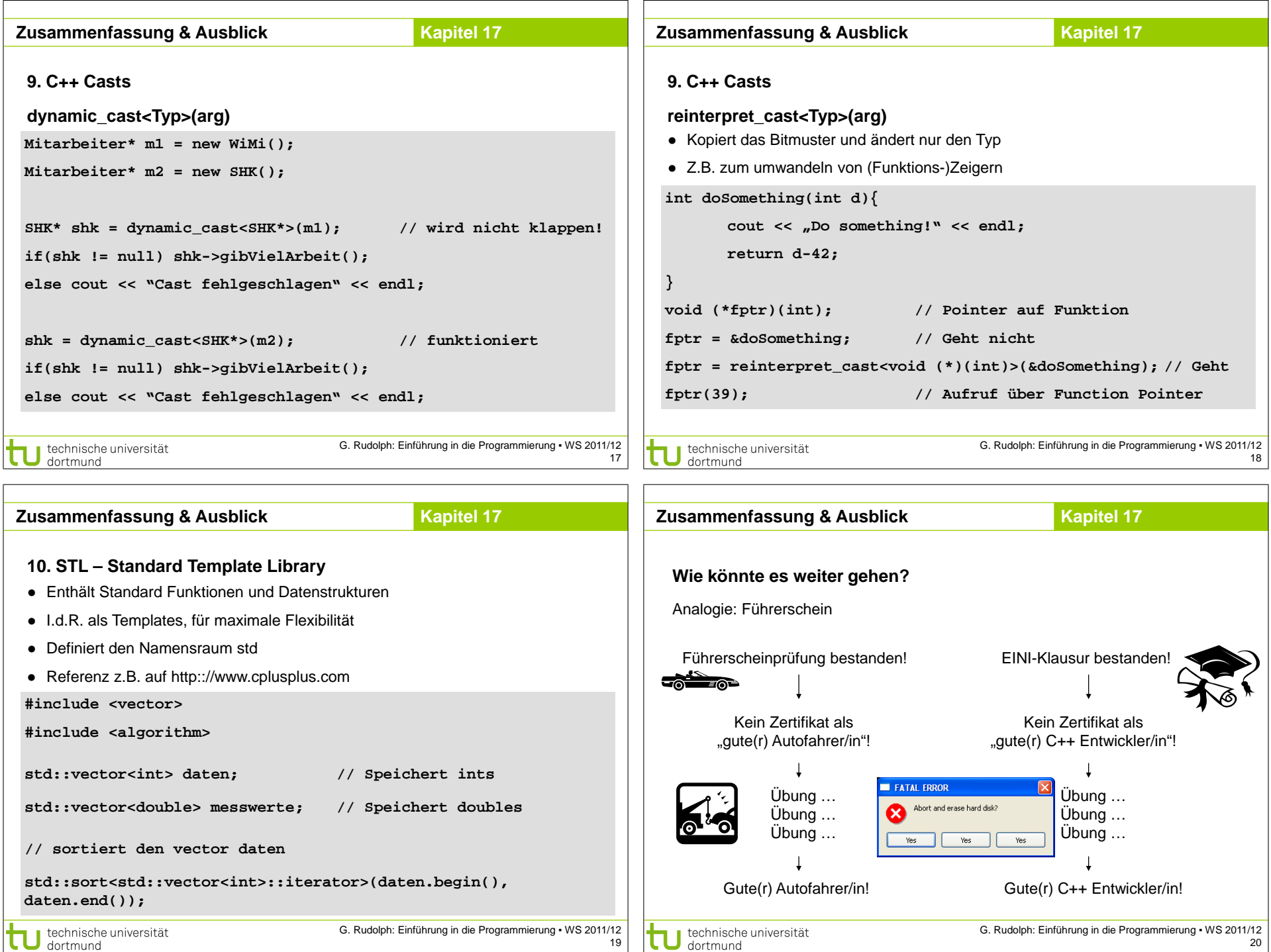

Г

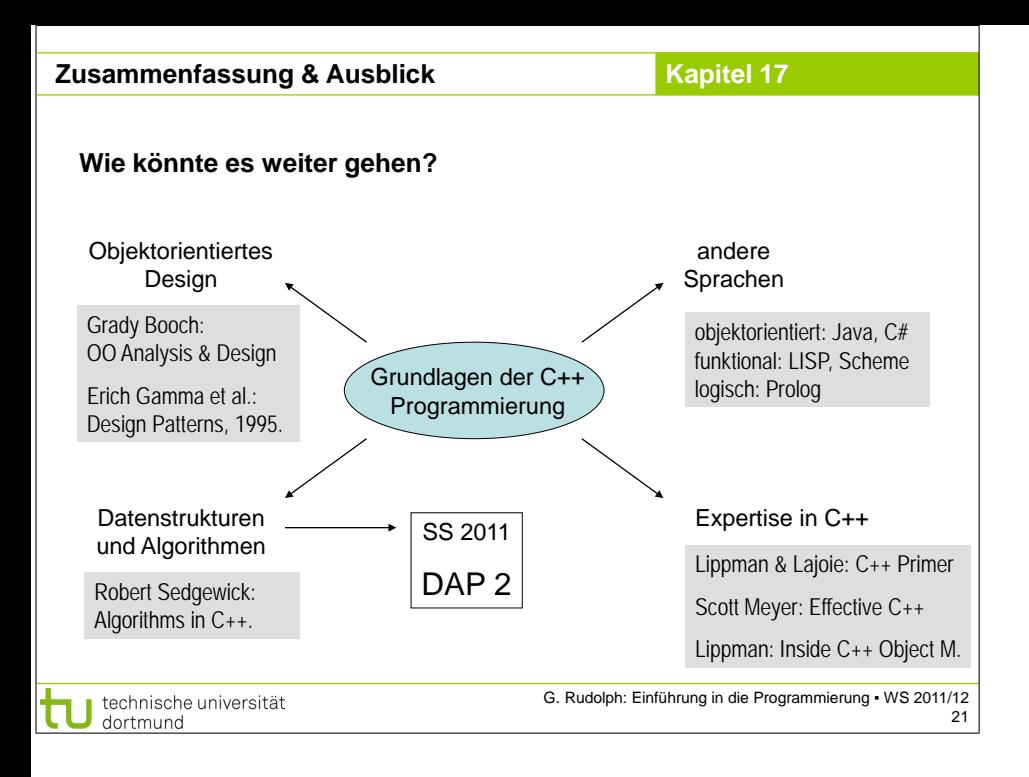